## Region Segmentation

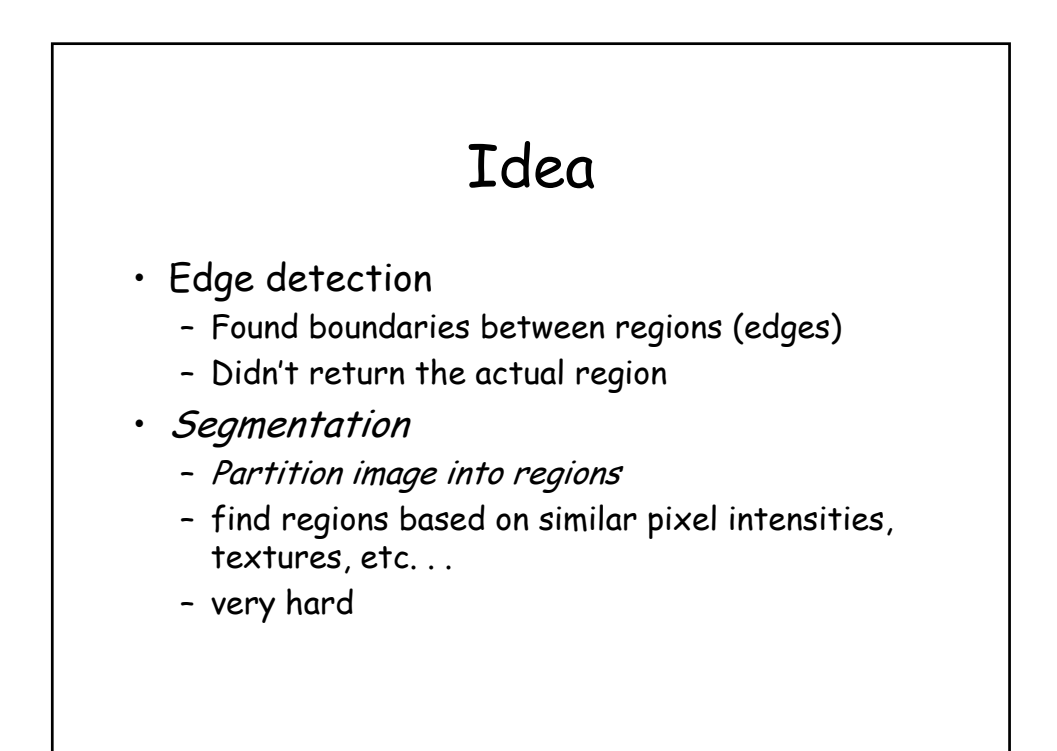

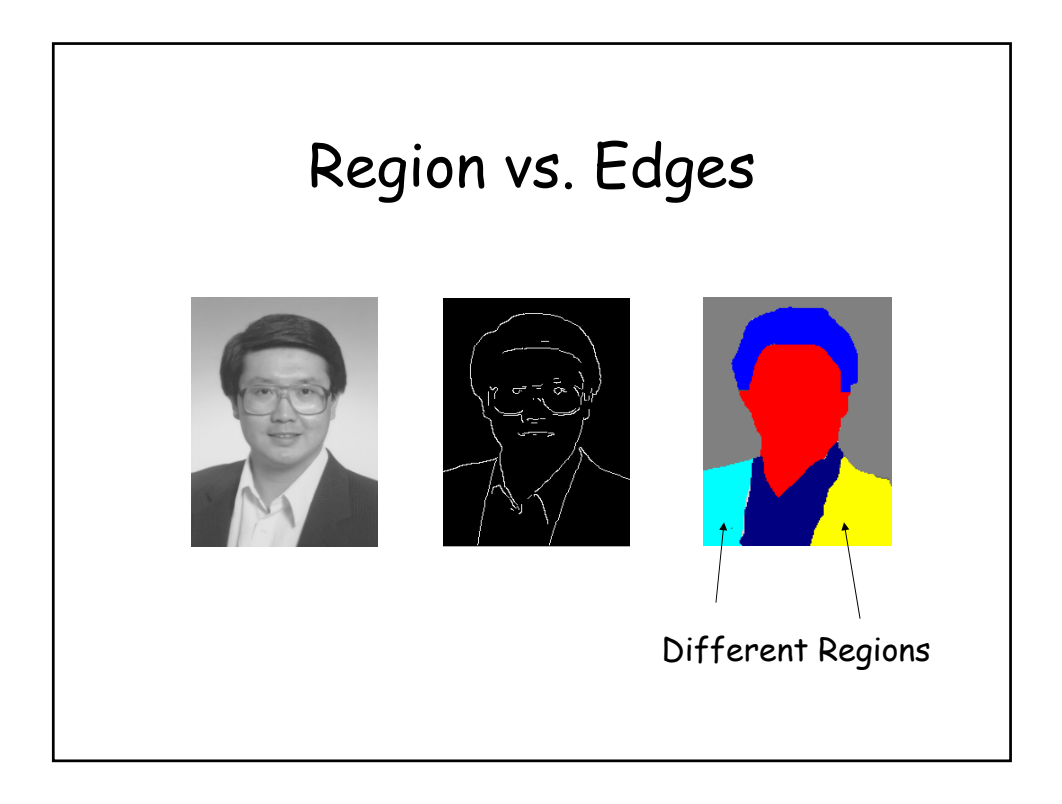

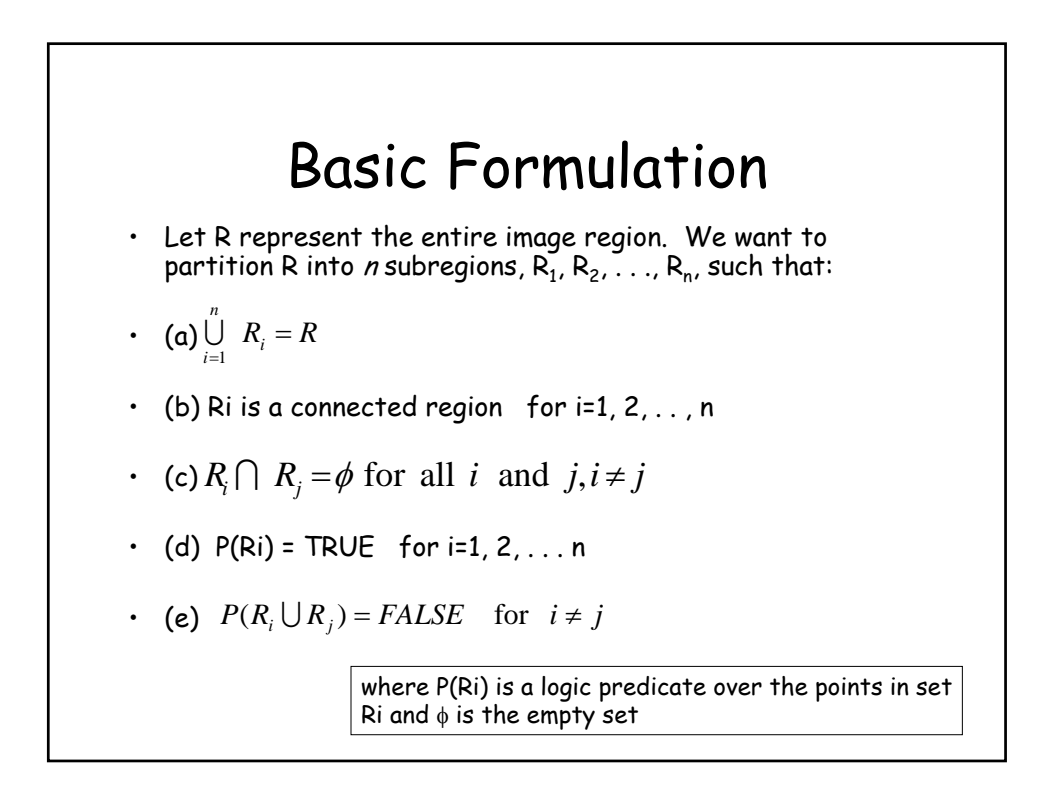

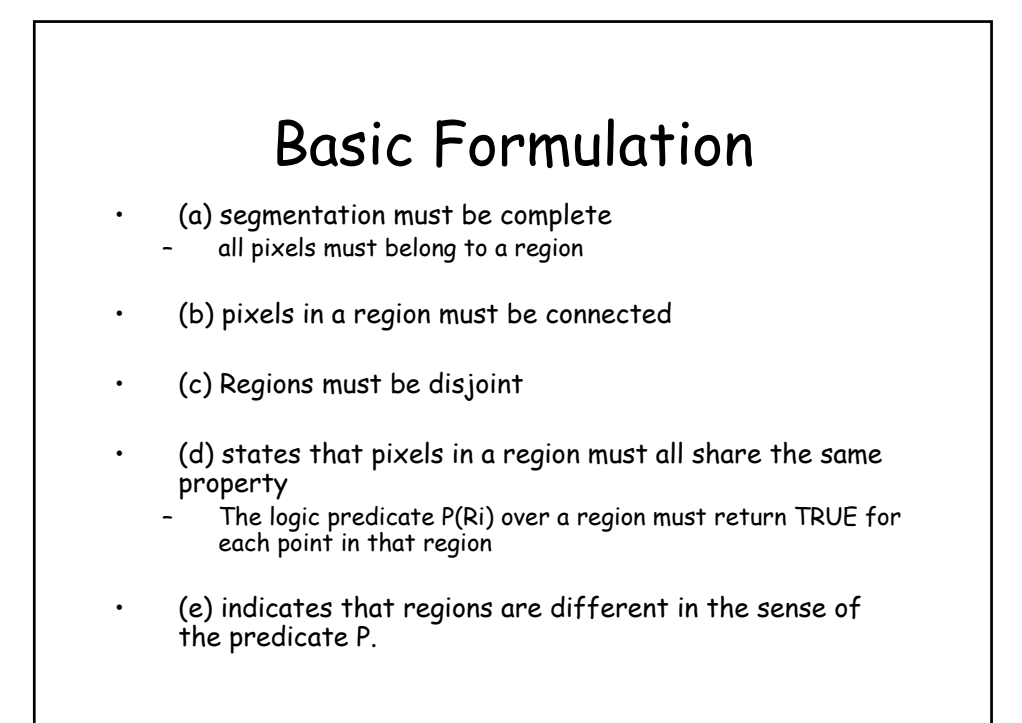

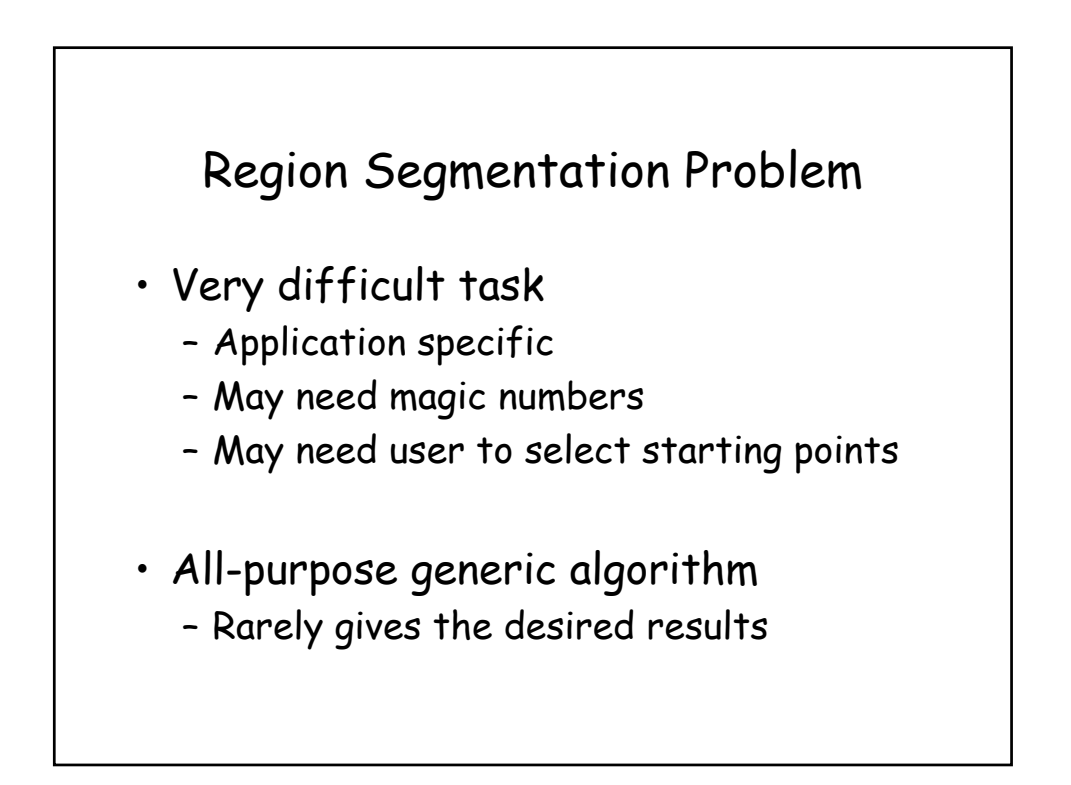

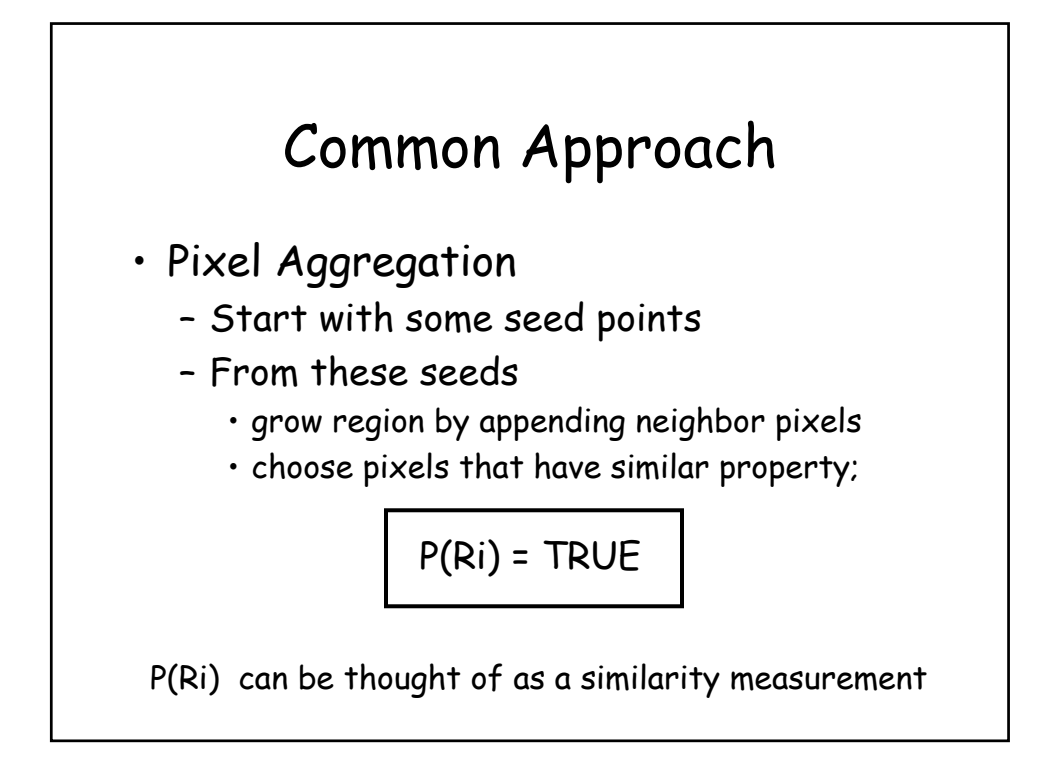

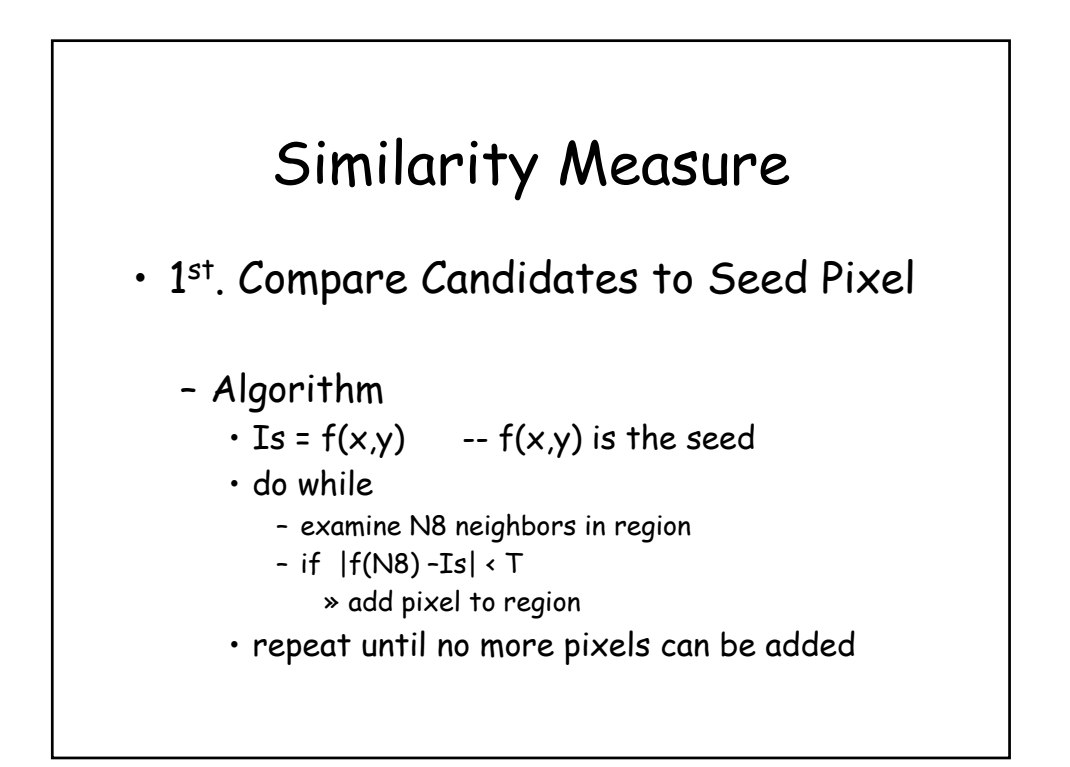

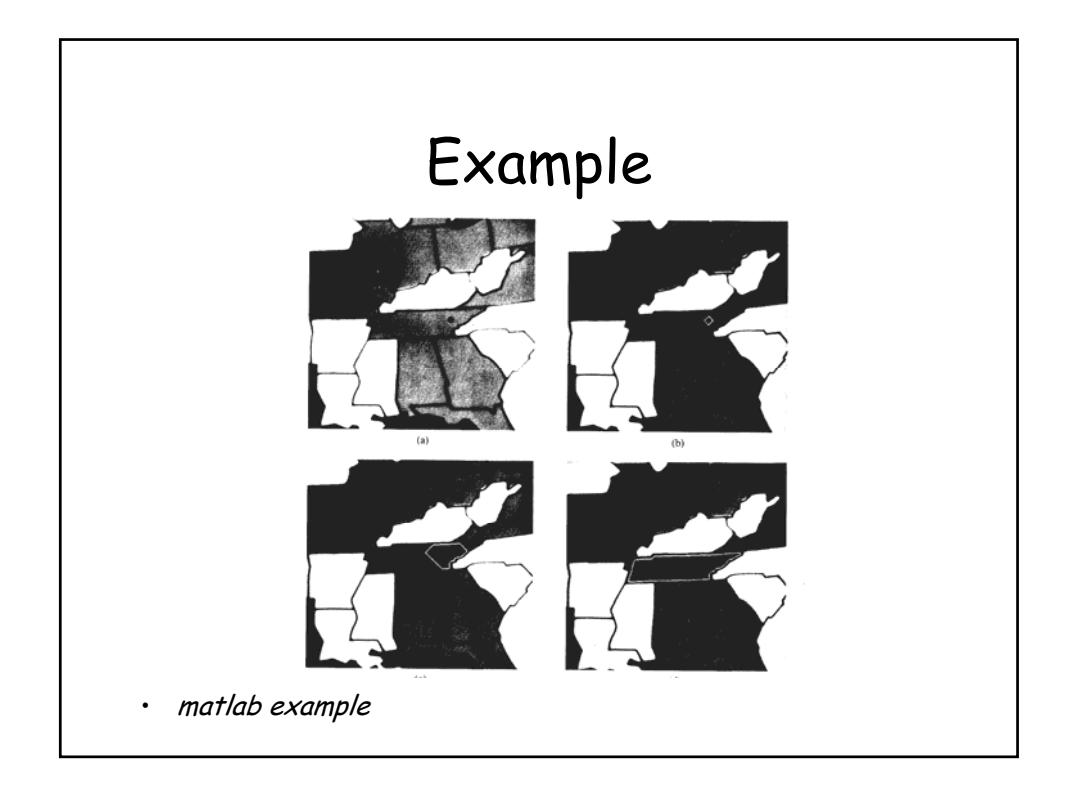

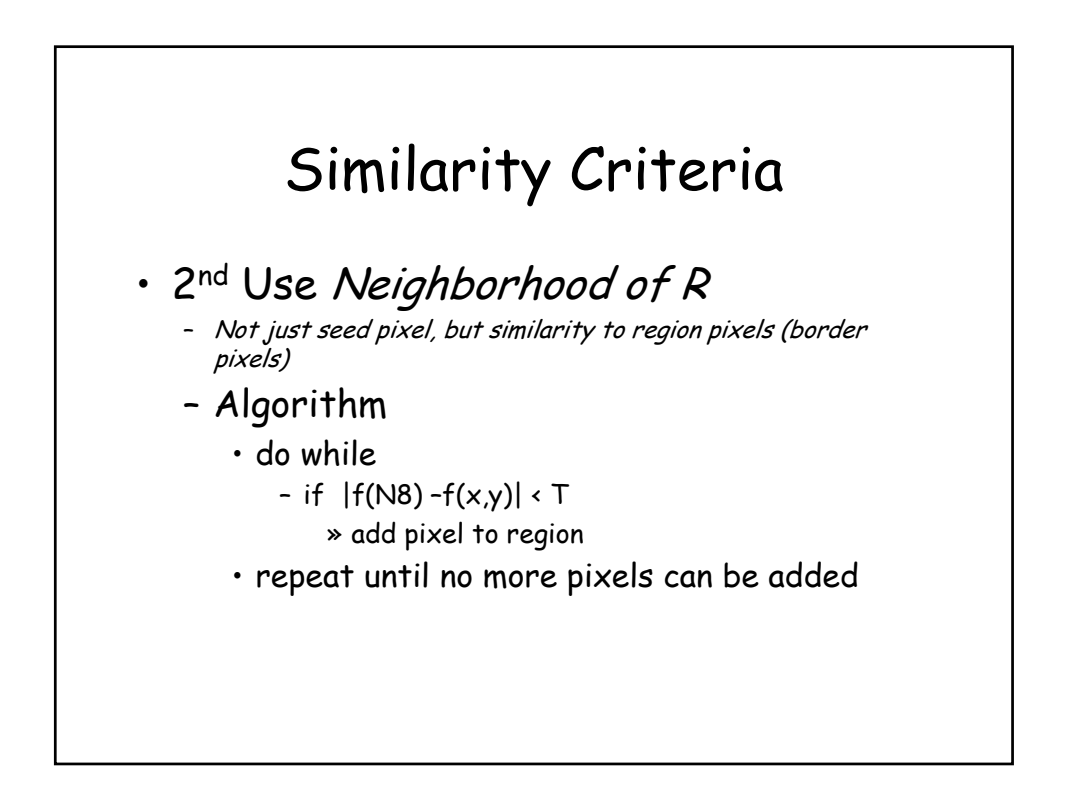

### Similarity Criteria

• 2nd Use Neighborhood of R

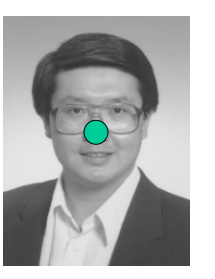

Check for similarity using border pixels

This allows the region to grow given gradual intensity change.

The rate of *change* allowed is controlled by a threshold, T.

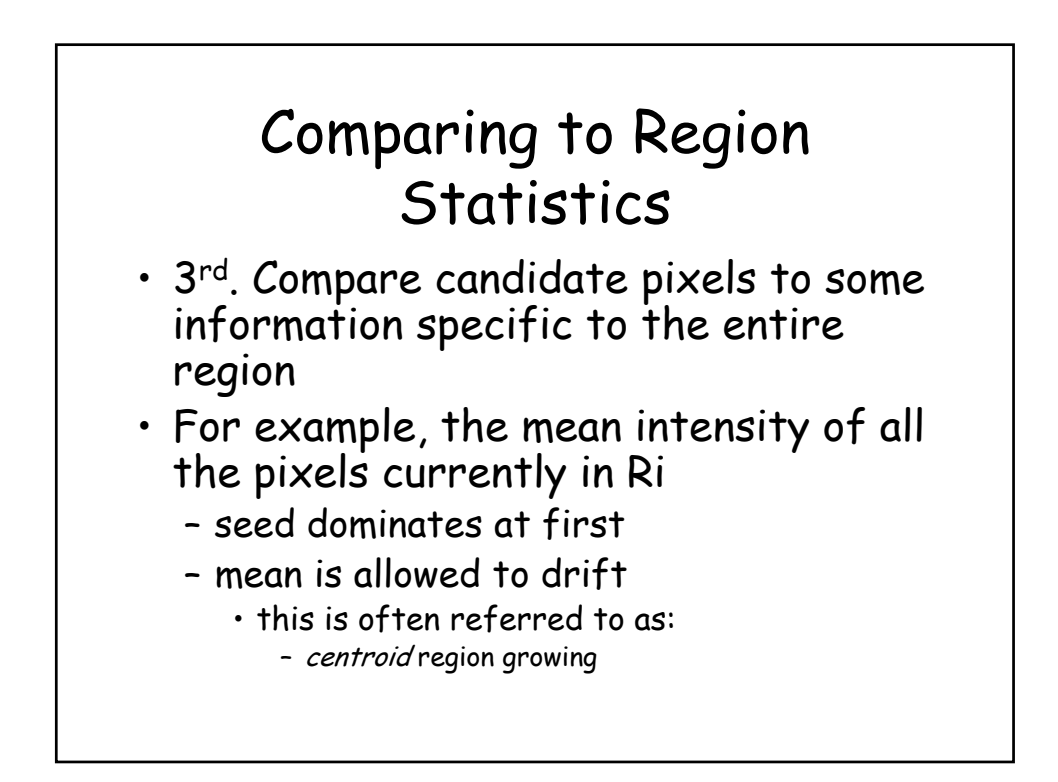

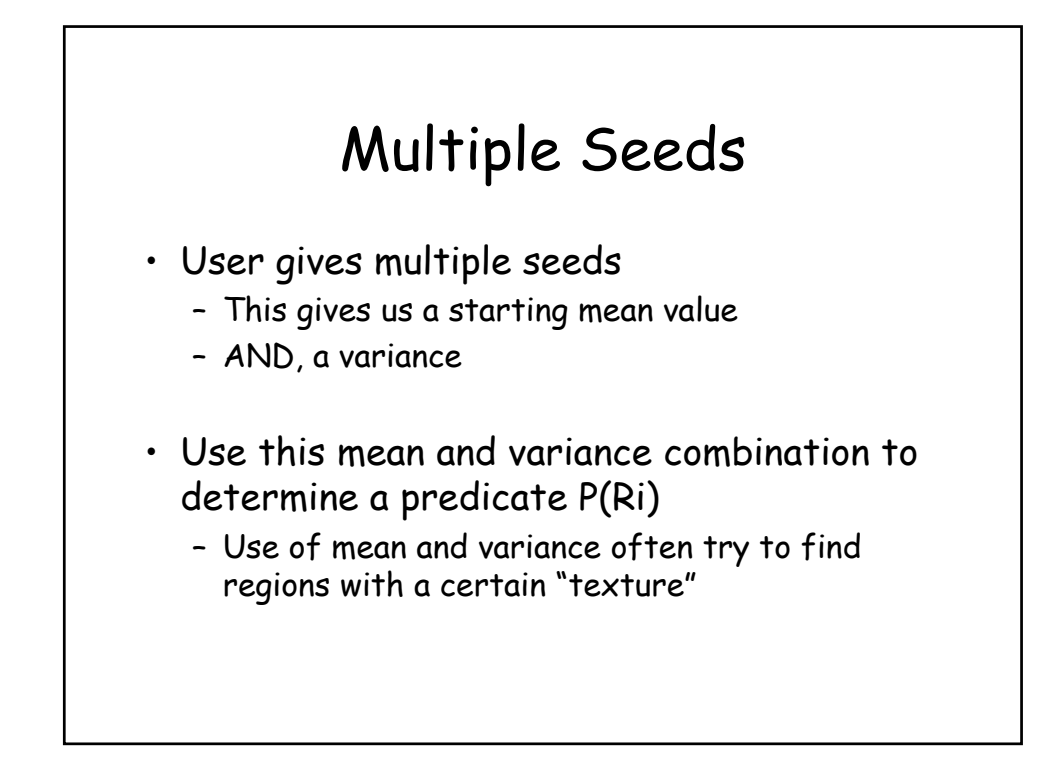

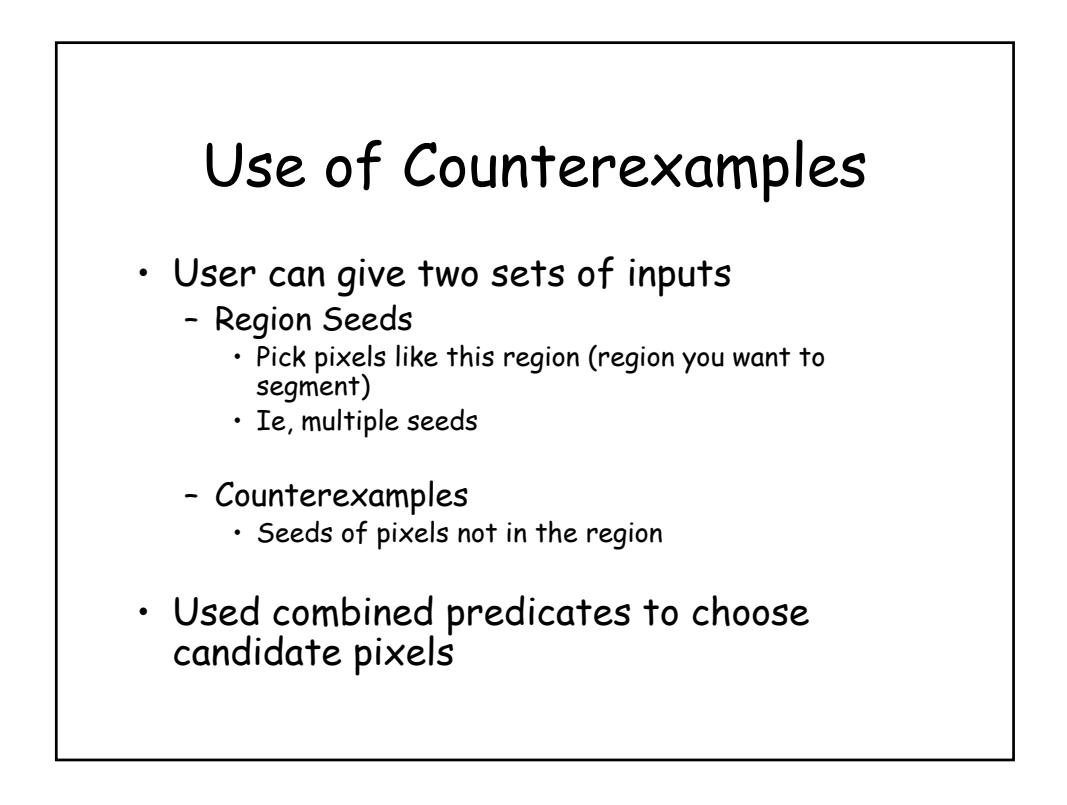

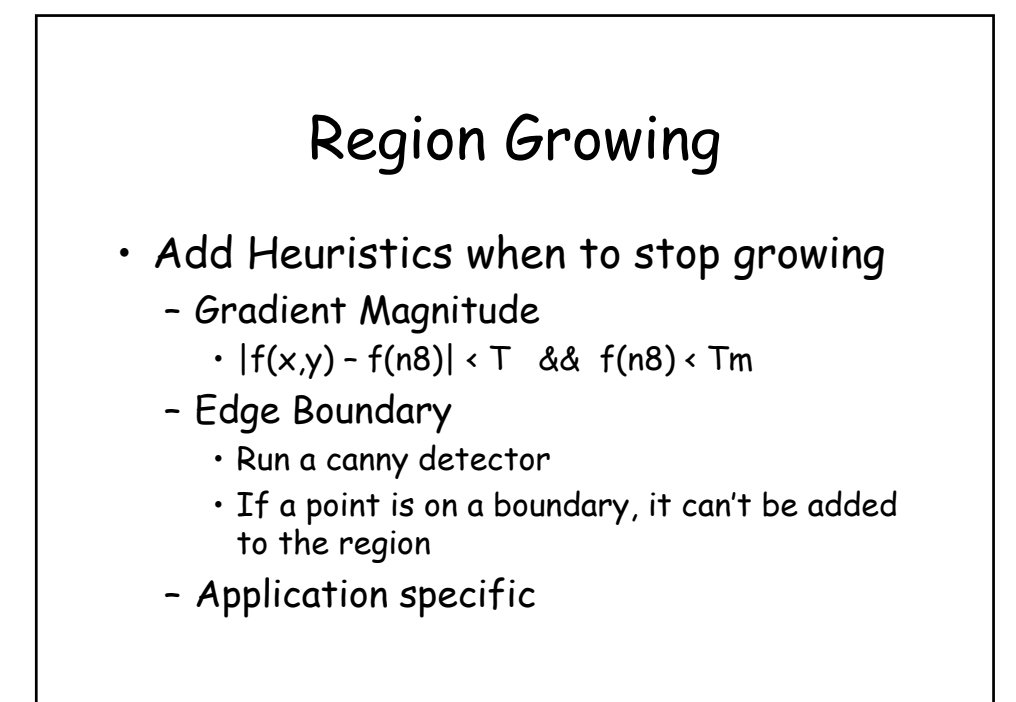

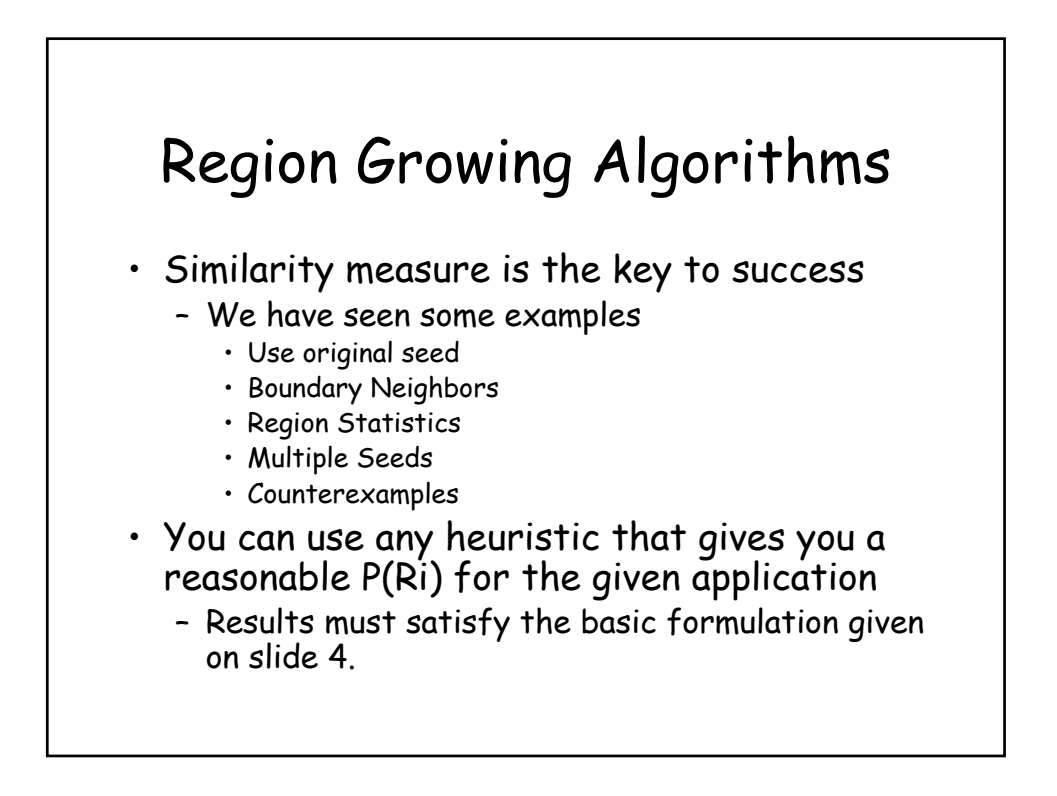

## Previous Example

- User must specify seed points
- Different seed points will give different results
- We want a more automated approach

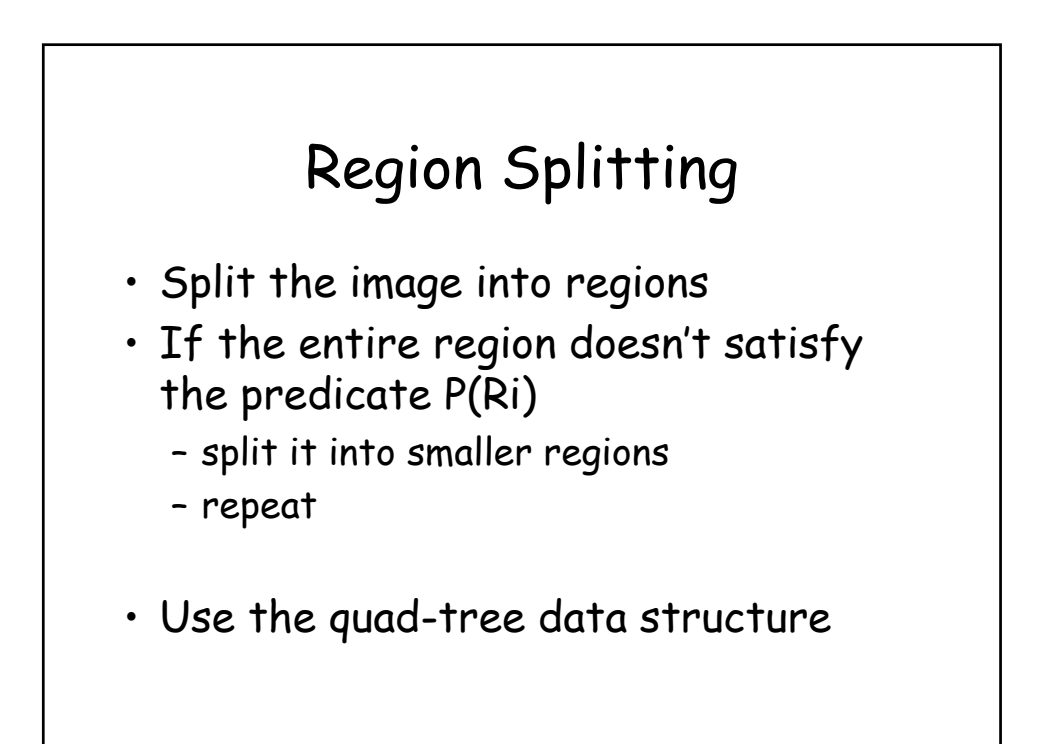

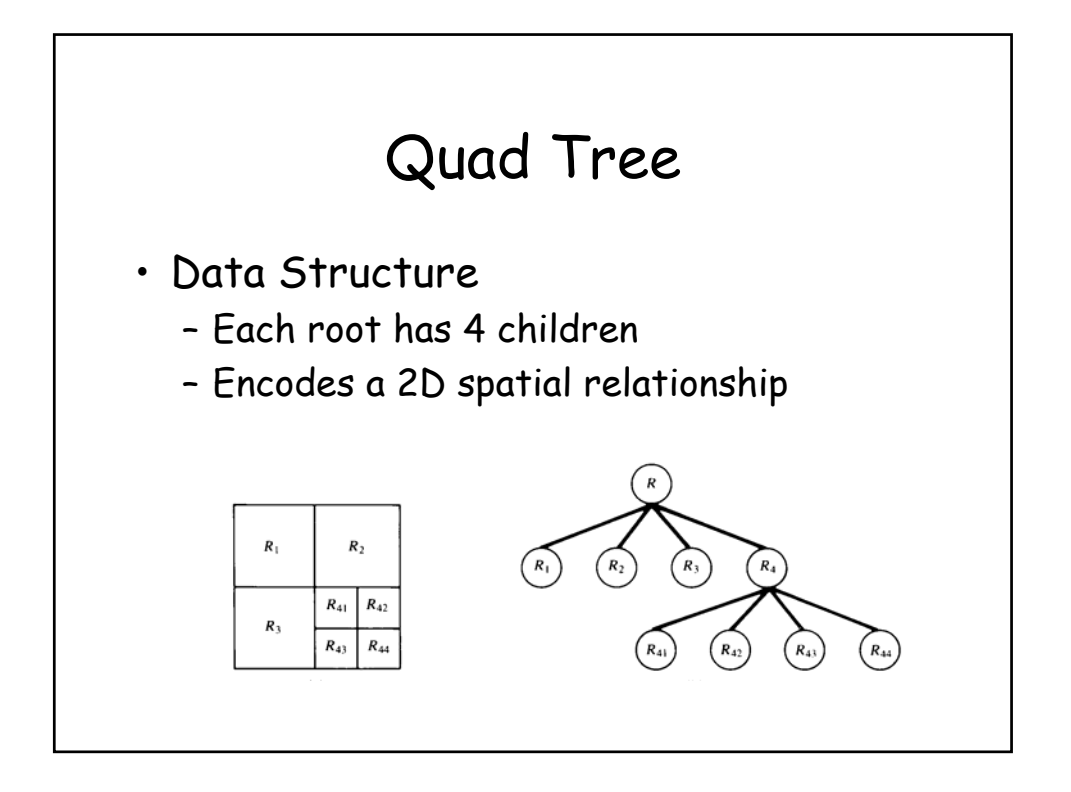

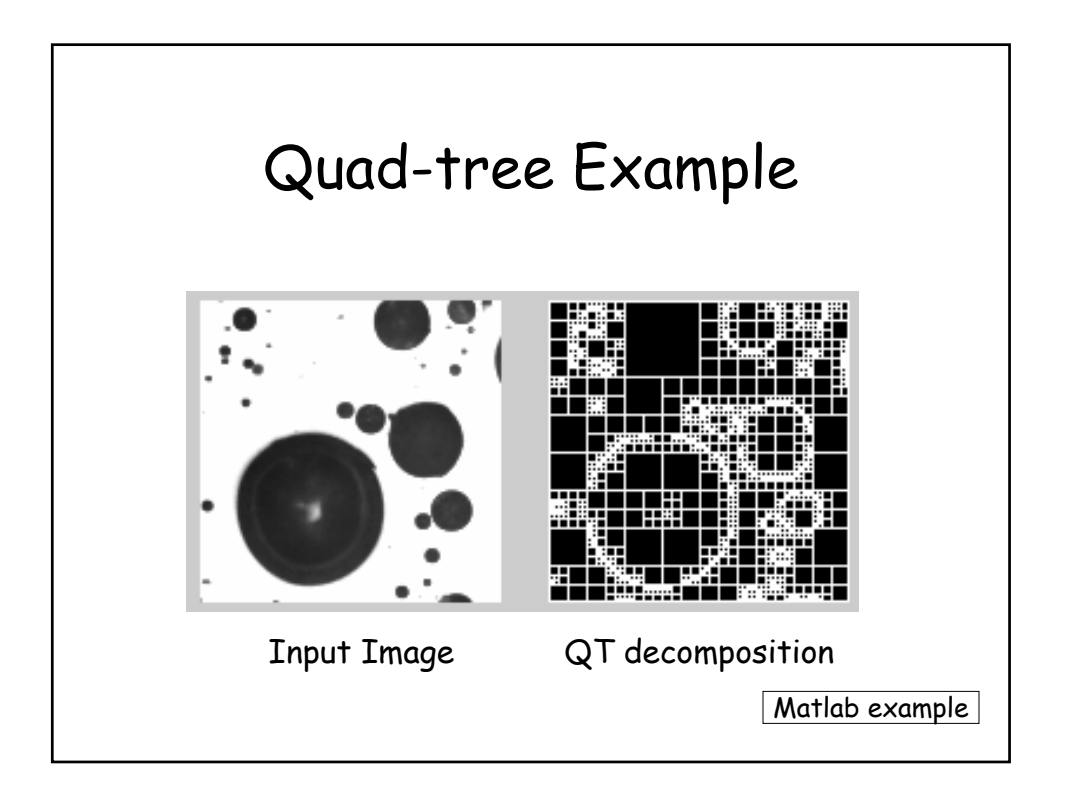

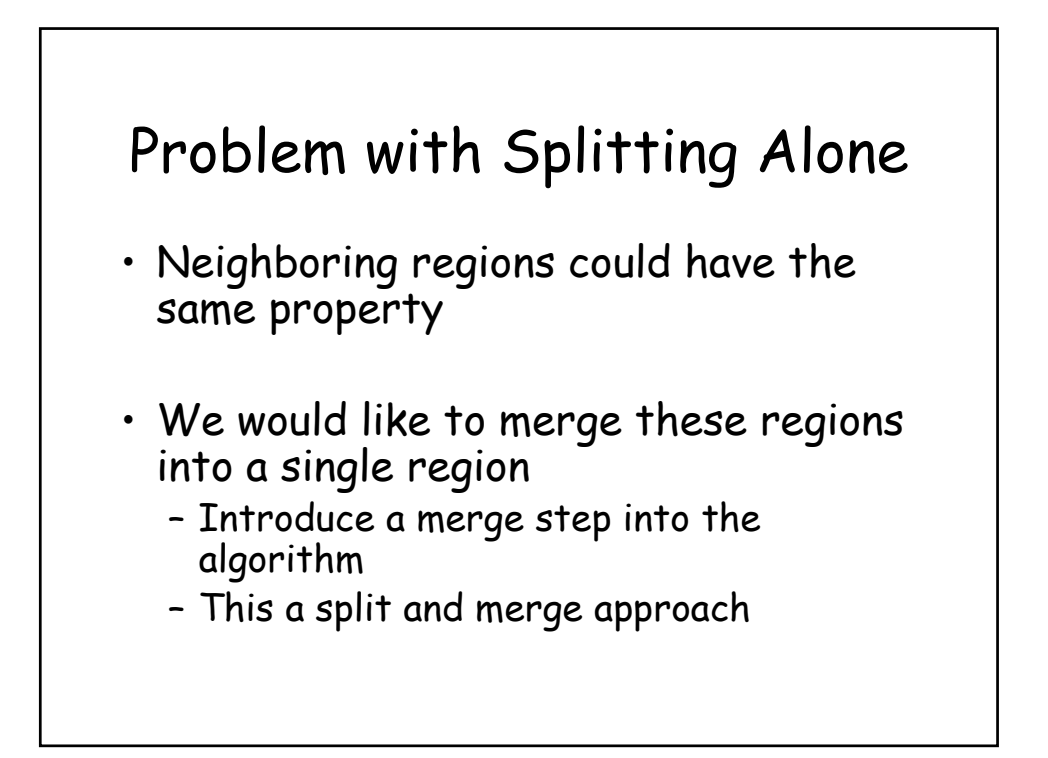

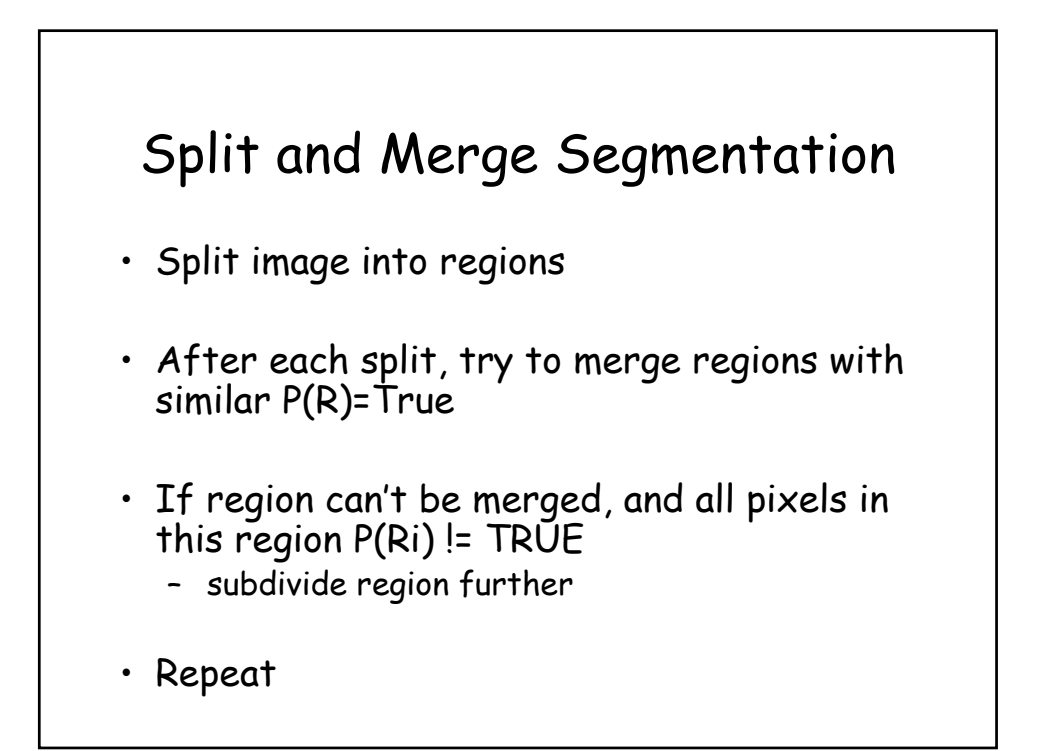

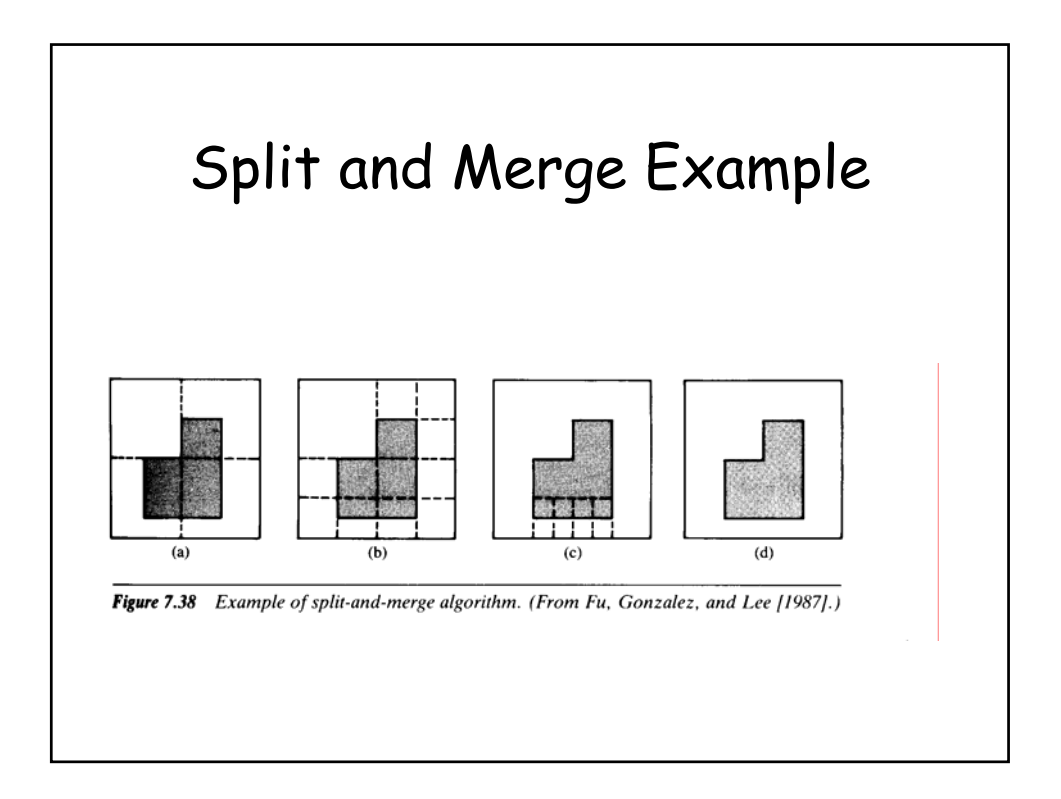

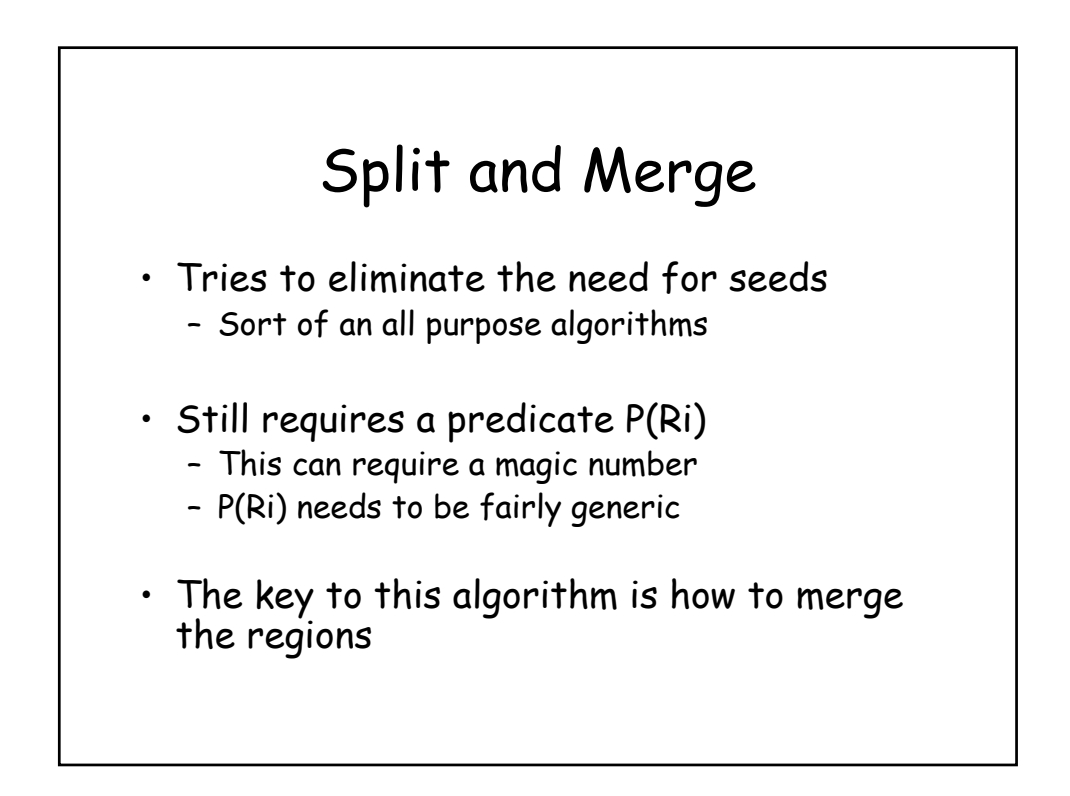

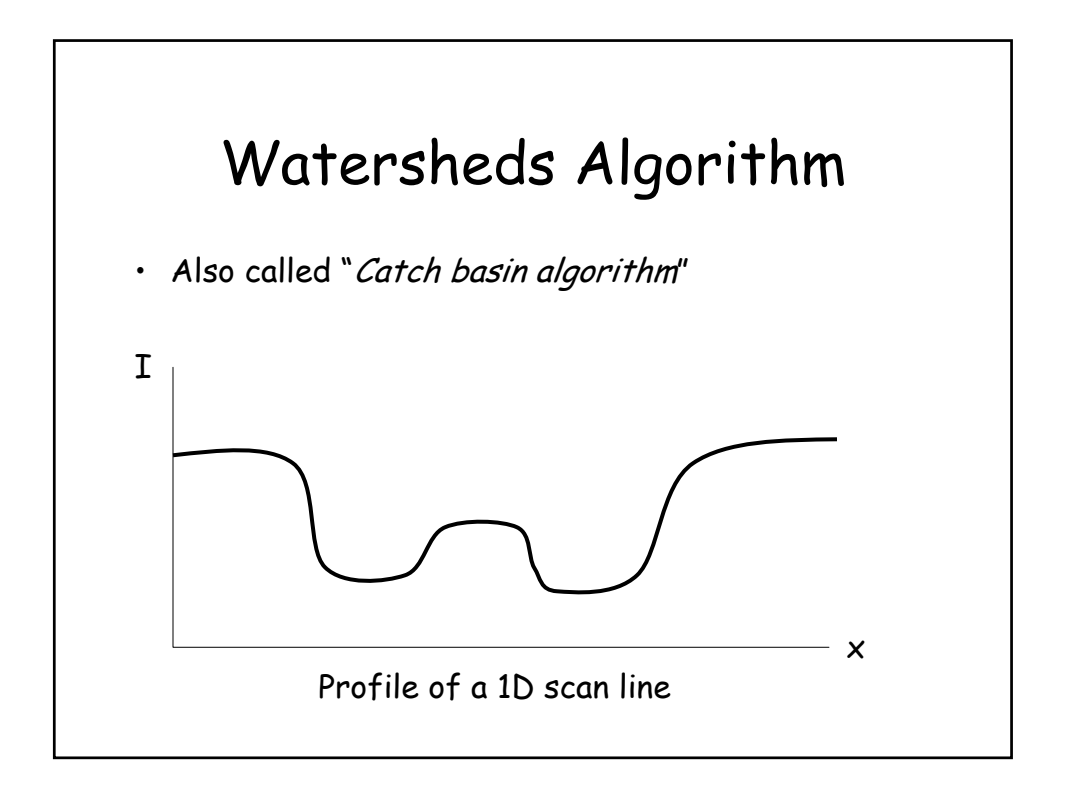

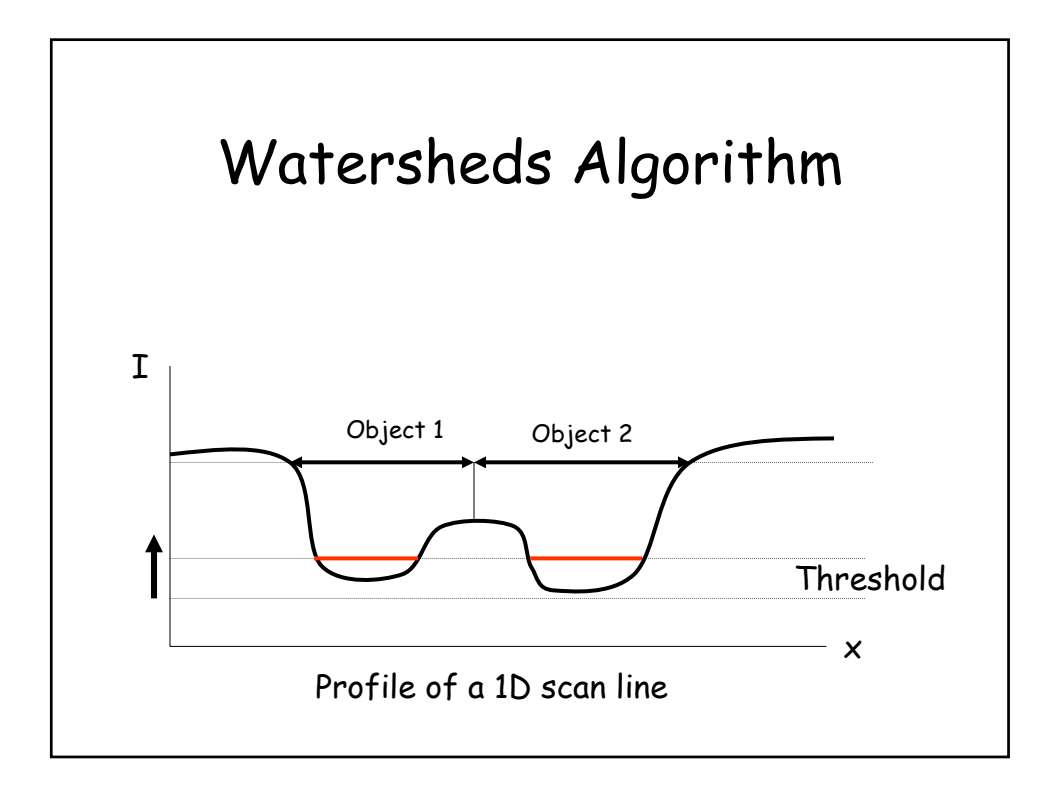

# Algorithm

- Assume a dark object on a light background (gray levels = [0-255])
- $\cdot$  Start with Threshold = 0
	- All pixels that are 0 form a new watershed (or basin)
	- Connected pixels are combined

#### • Increment Threshold

- For all new pixels that are equal to this threshold
	- if they are neighbors to existing watersheds; combine with that watershed
	- Otherwise they form new watersheds
	- If two watersheds meet, they cannot be merged!

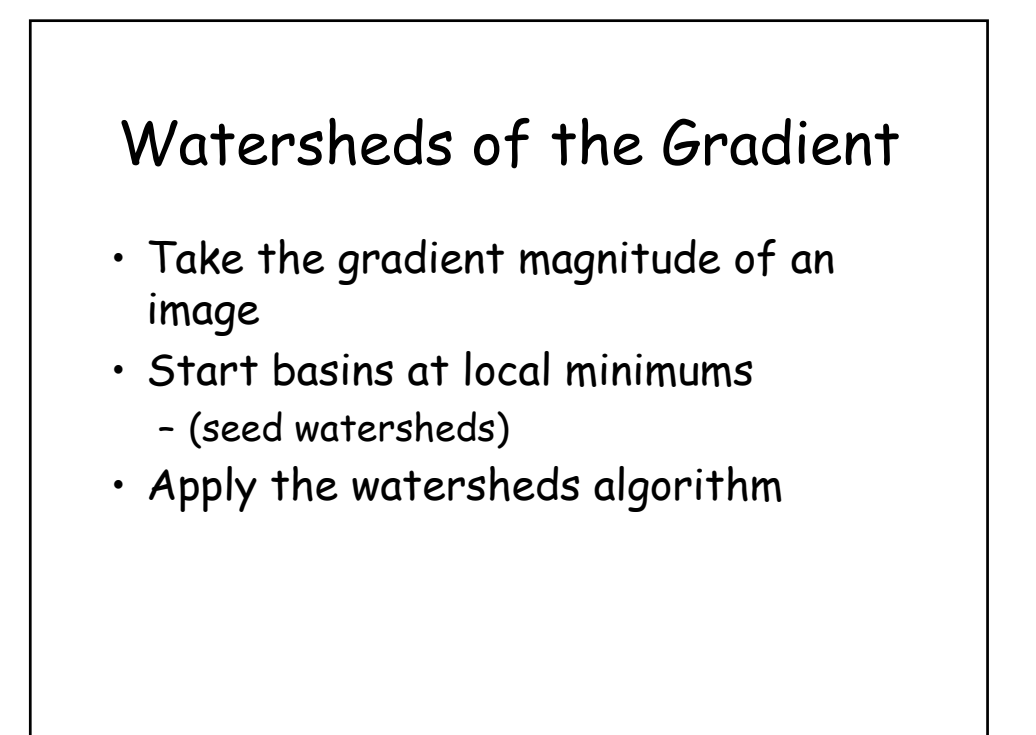

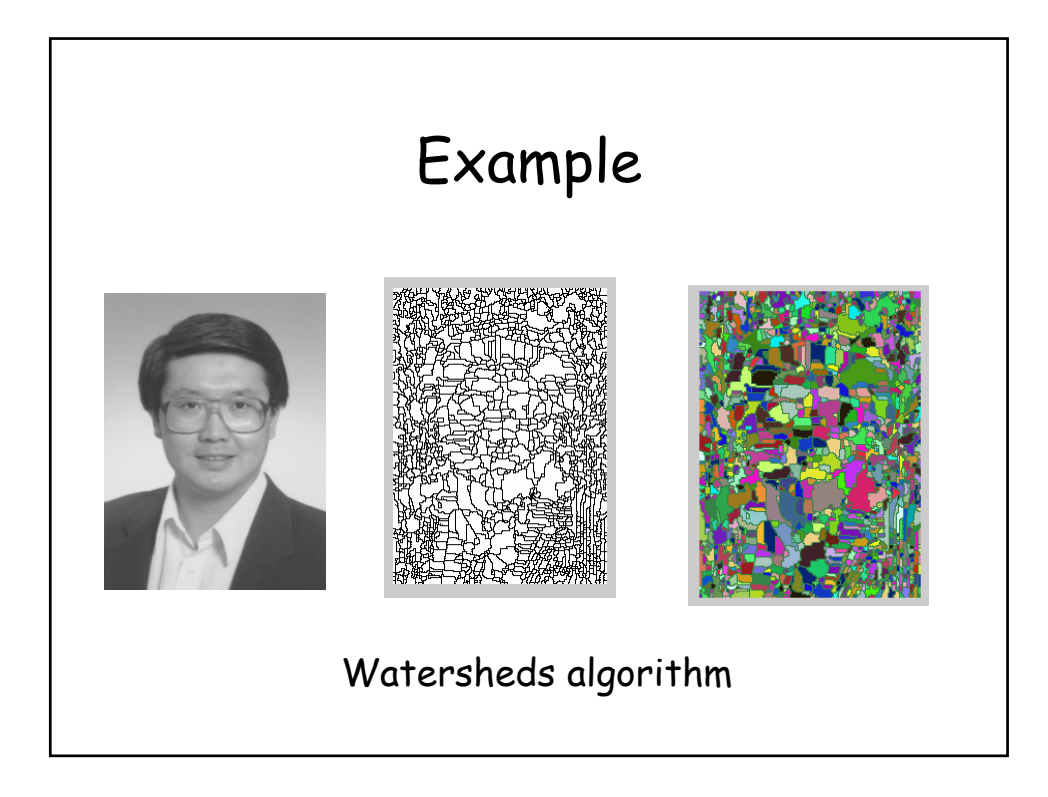

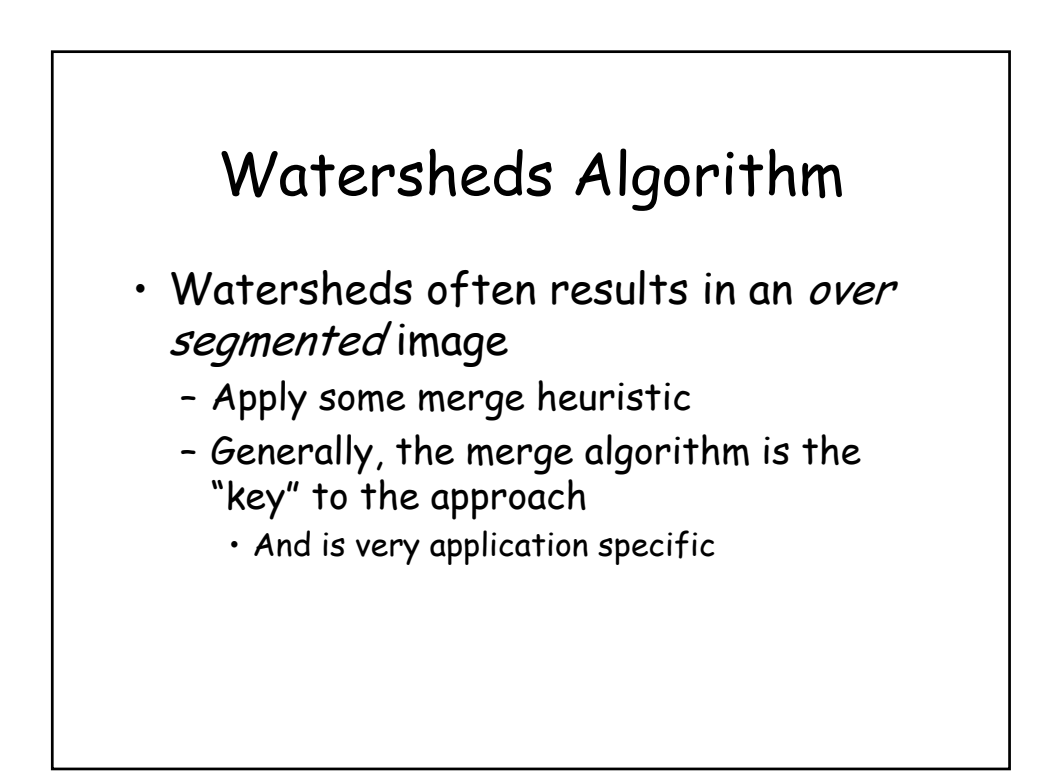

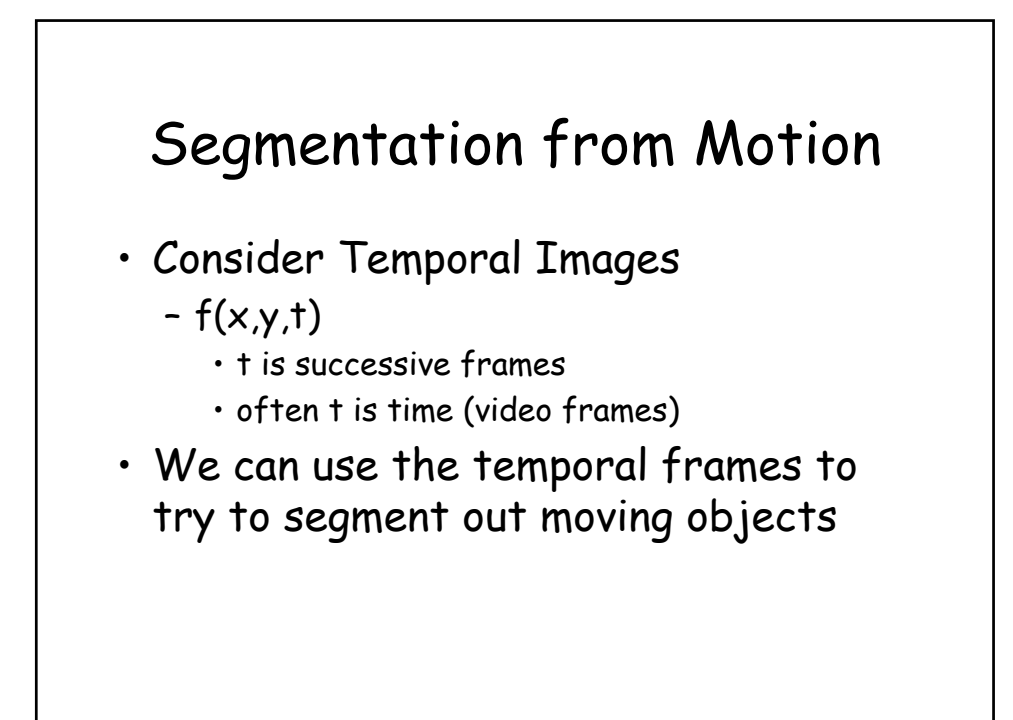

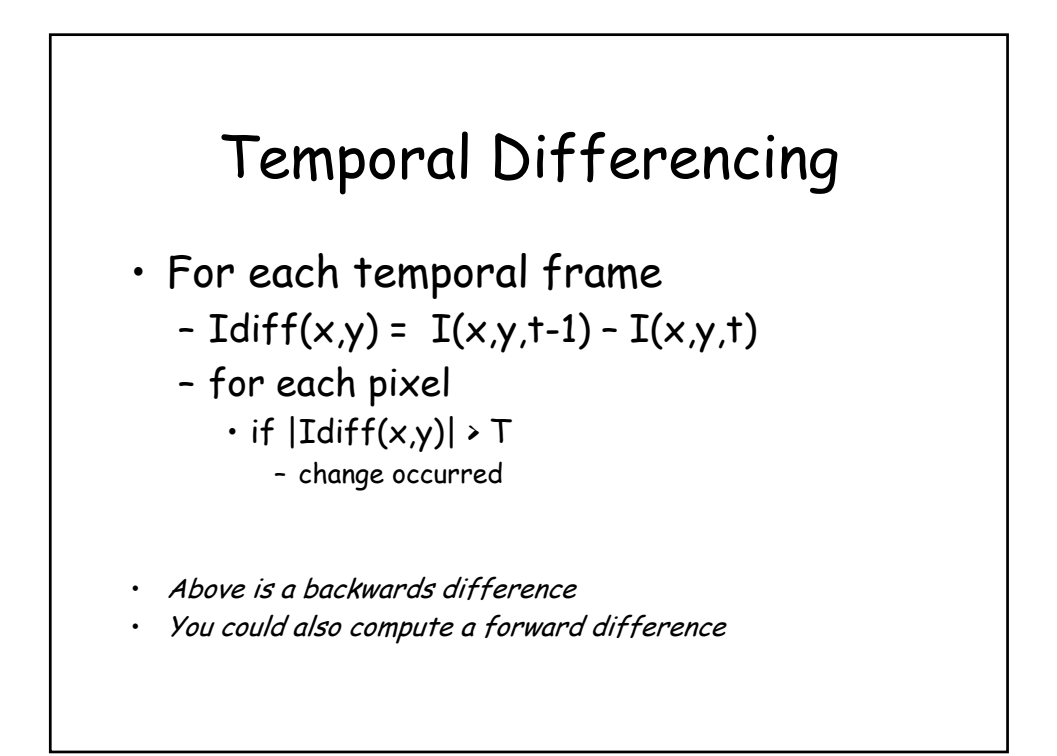

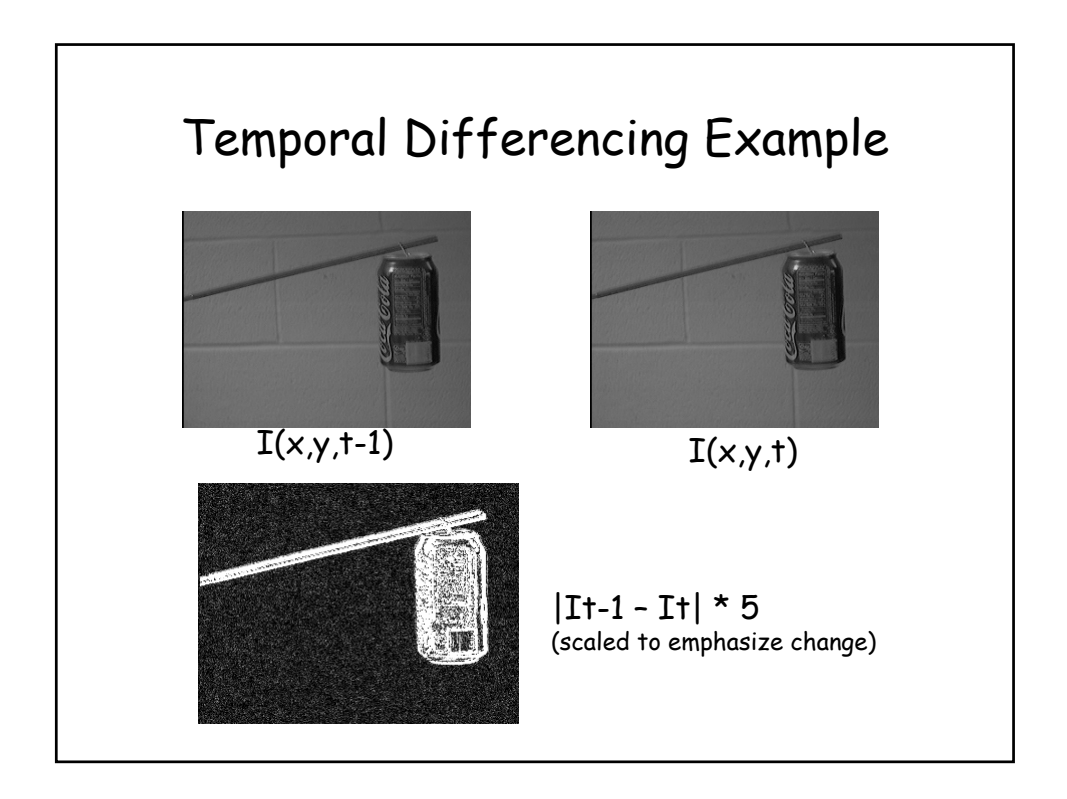

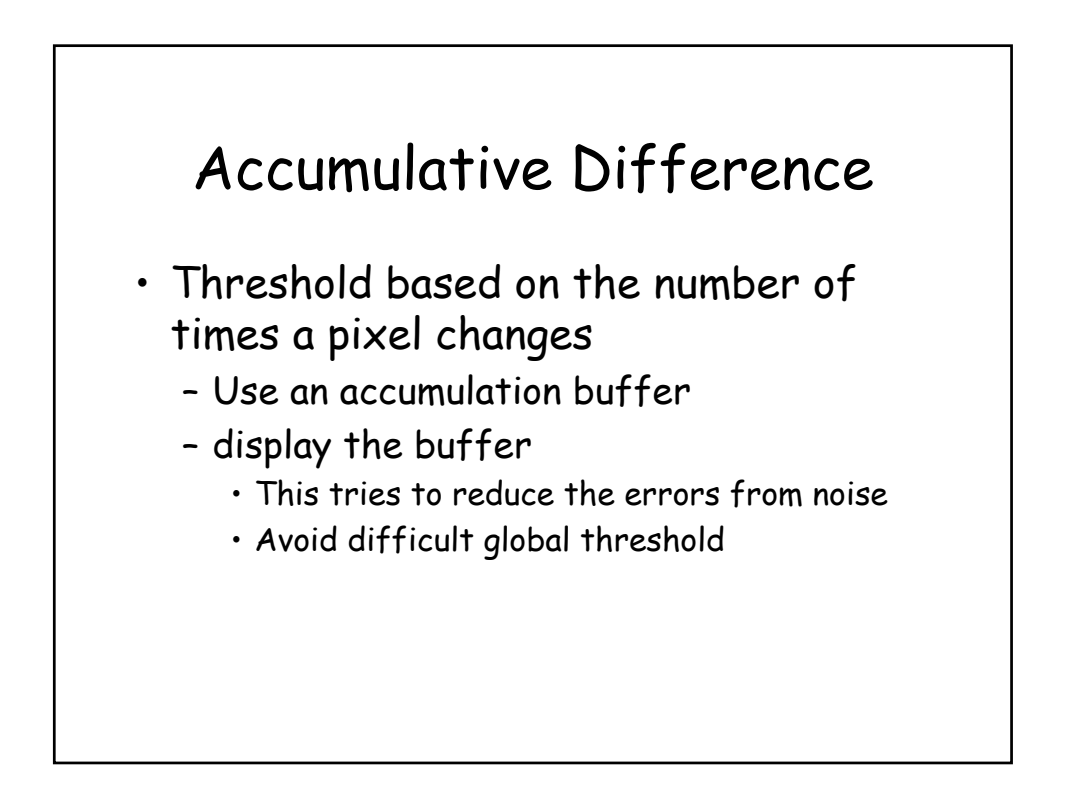

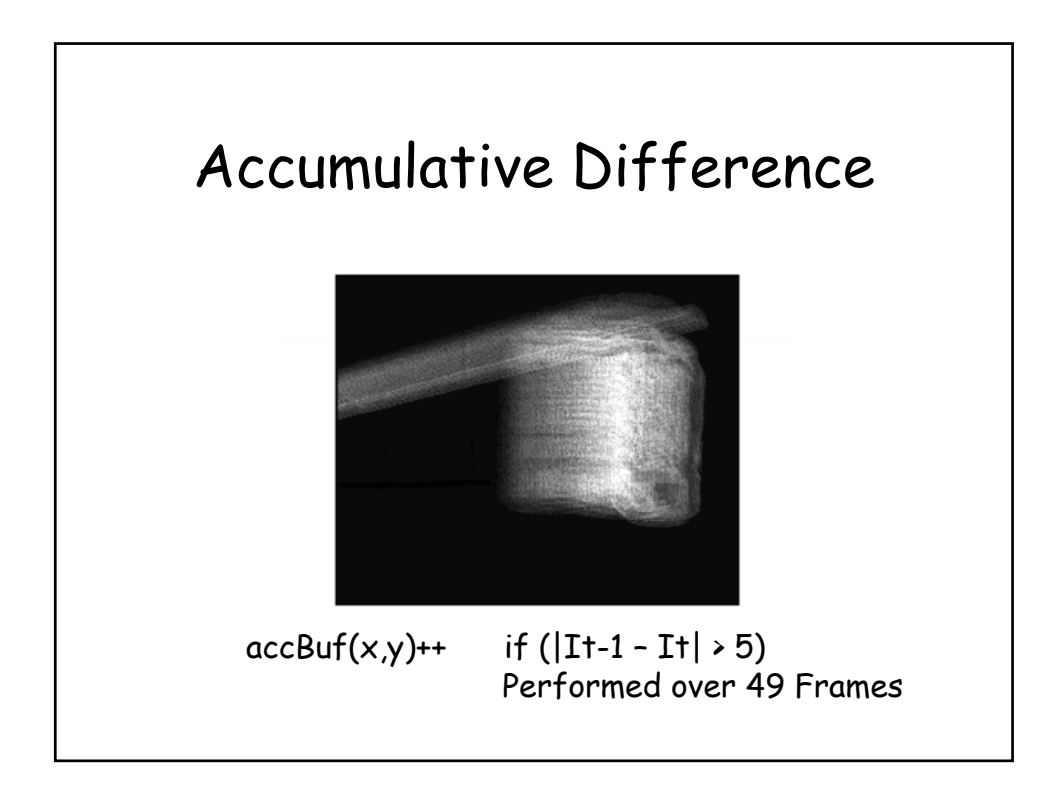

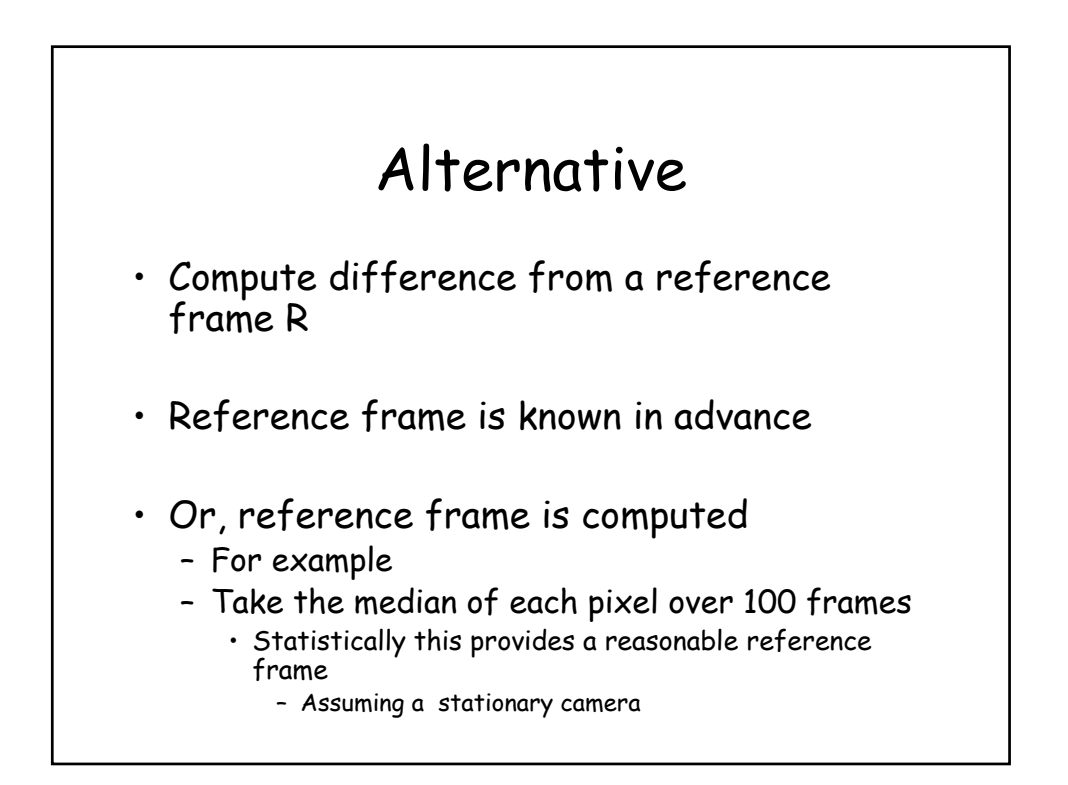

#### Summary

- Region-based Segmentation
	- Region Growing
		- User supplies seed (or seeds)
		- Similarity Criteria is the key
	- Split and Merge Approach
		- Quad-tree data structure
	- Watershed algorithm
	- Segmentation using Motion

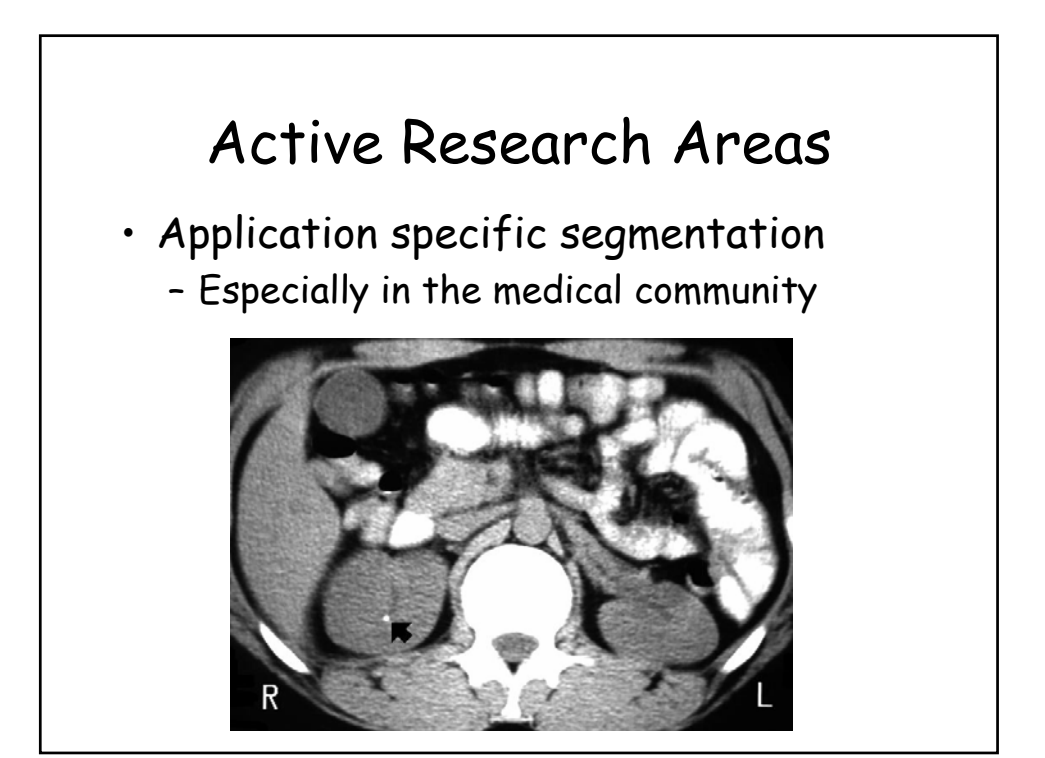